### **ГОСУДАРСТВЕННОЕ АВТОНОМНОЕ ПРОФЕССИОНАЛЬНОЕ ОБРАЗОВАТЕЛЬНОЕ УЧРЕЖДЕНИЕ САРАТОВСКОЙ ОБЛАСТИ**

## **«ПОВОЛЖСКИЙ КОЛЛЕДЖ ТЕХНОЛОГИЙ И МЕНЕДЖМЕНТА» (ГАПОУ СО «ПКТиМ»)**

## **РАБОЧАЯ ПРОГРАММА УЧЕБНОЙ ДИСЦИПЛИНЫ**

## **ОП.13 ПРОГРАММИРОВАНИЕ ДЛЯ АВТОМАТИЗИРОВАННОГО ОБОРУДОВАНИЯ**

*Профессия 15.01.32 Оператор станков с программным управлением*

# **СОДЕРЖАНИЕ**

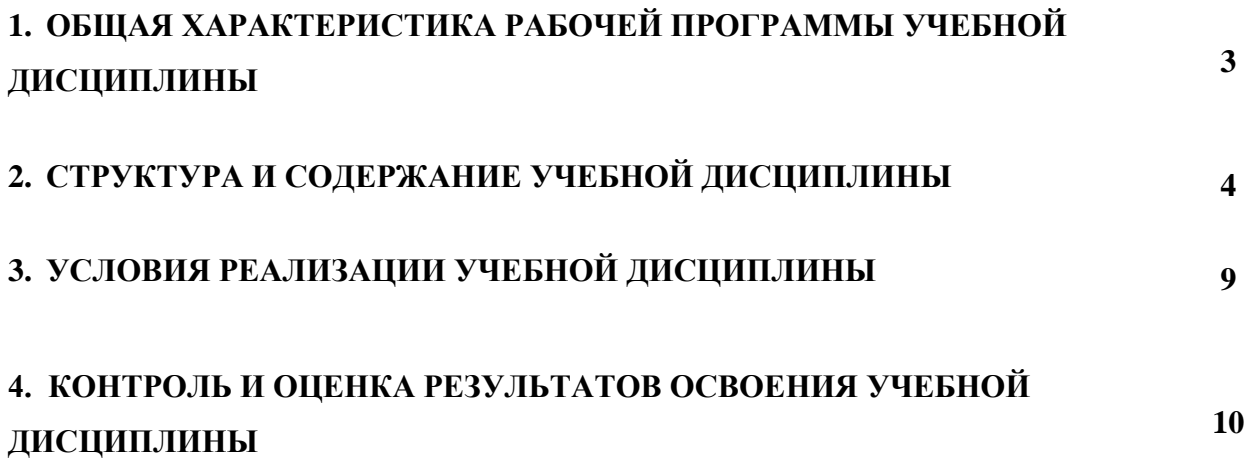

## **1. ОБЩАЯ ХАРАКТЕРИСТИКА РАБОЧЕЙ ПРОГРАММЫ УЧЕБНОЙ ДИСЦИПЛИНЫ**

### **1.1. Место дисциплины в структуре основной образовательной программы:**

Рабочая программа учебной дисциплины ОП.13 Программирование для автоматизированного оборудования является частью основной образовательной программы в соответствии с ФГОС СПО по профессии 15.01.32 Оператор станков с программным управлением, укрупненная группа 15.00.00 МАШИНОСТРОЕНИЕ.

### **1.2. Место дисциплины в структуре основной образовательной программы:**

Учебная дисциплина ОП.13 Программирование для автоматизированного оборудования является вариативной частью общепрофессионального цикла основной образовательной программы в соответствии с ФГОС по профессии 15.01.32 Оператор станков с программным управлением

Учебная дисциплина ОП.13 Программирование для автоматизированного оборудования наряду с учебными дисциплинами общепрофессионального цикла обеспечивает формирование общих и профессиональных компетенций для дальнейшего освоения профессиональных модулей.

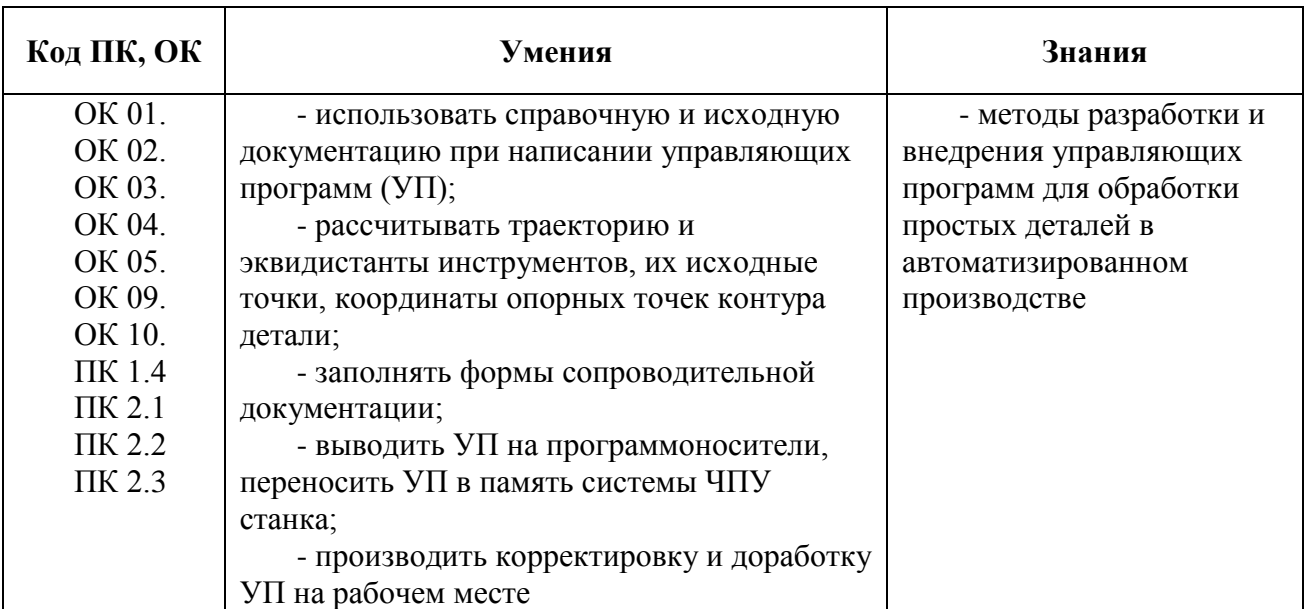

#### **1.3. Цель и планируемые результаты освоения дисциплины**

# **2. СТРУКТУРА И СОДЕРЖАНИЕ УЧЕБНОЙ ДИСЦИПЛИНЫ**

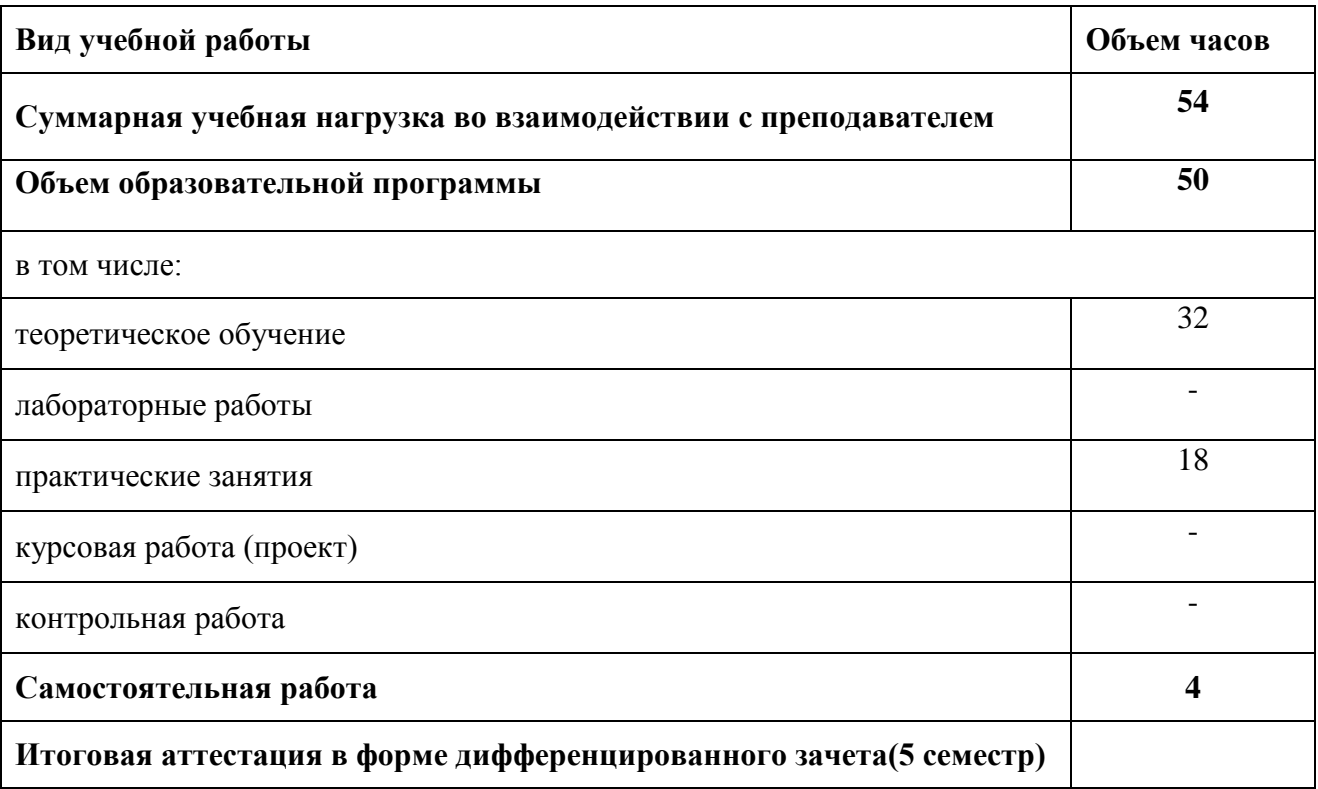

## **2.1. Объем учебной дисциплины и виды учебной работы**

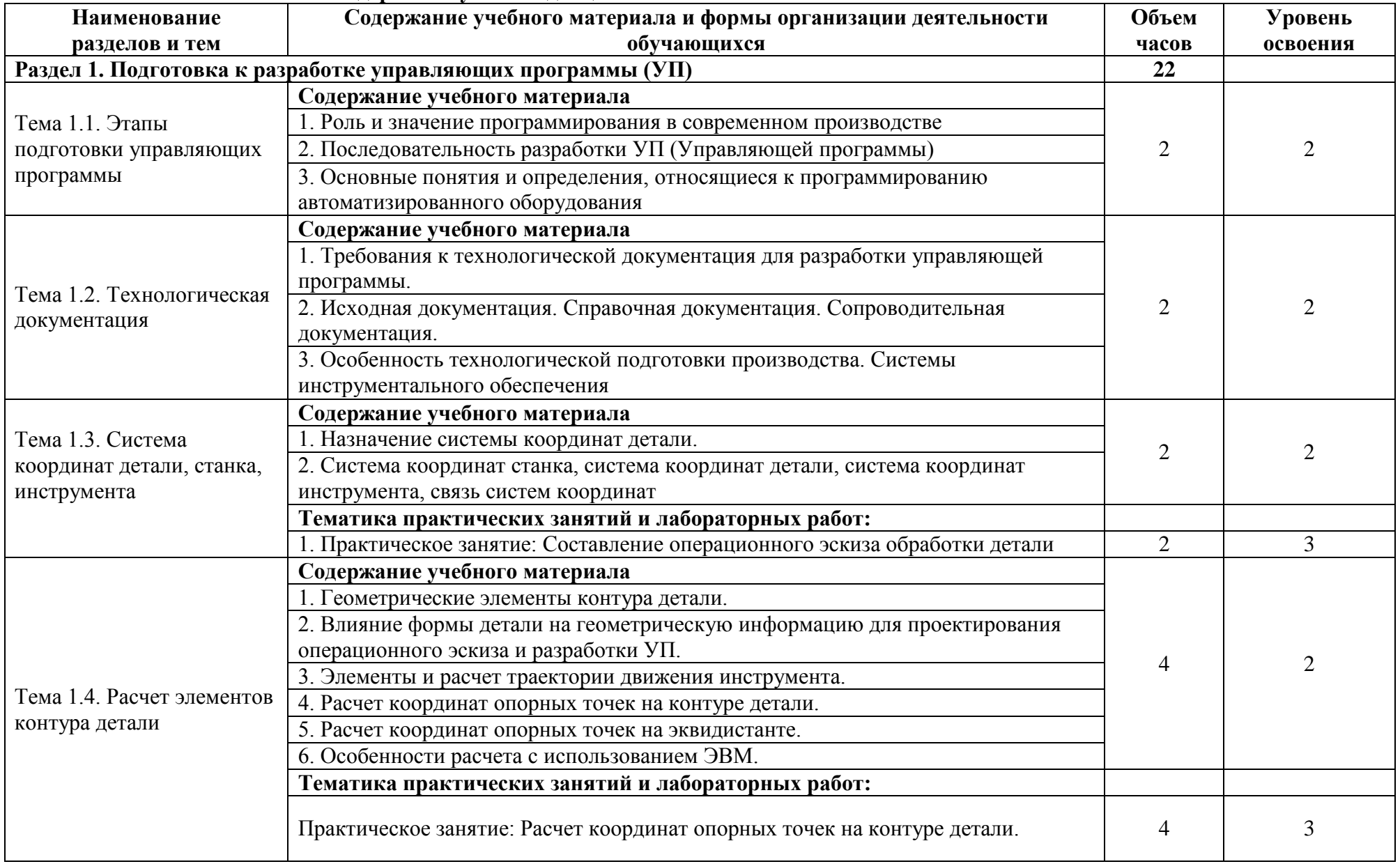

## **2. Тематический план и содержание учебной дисциплины**

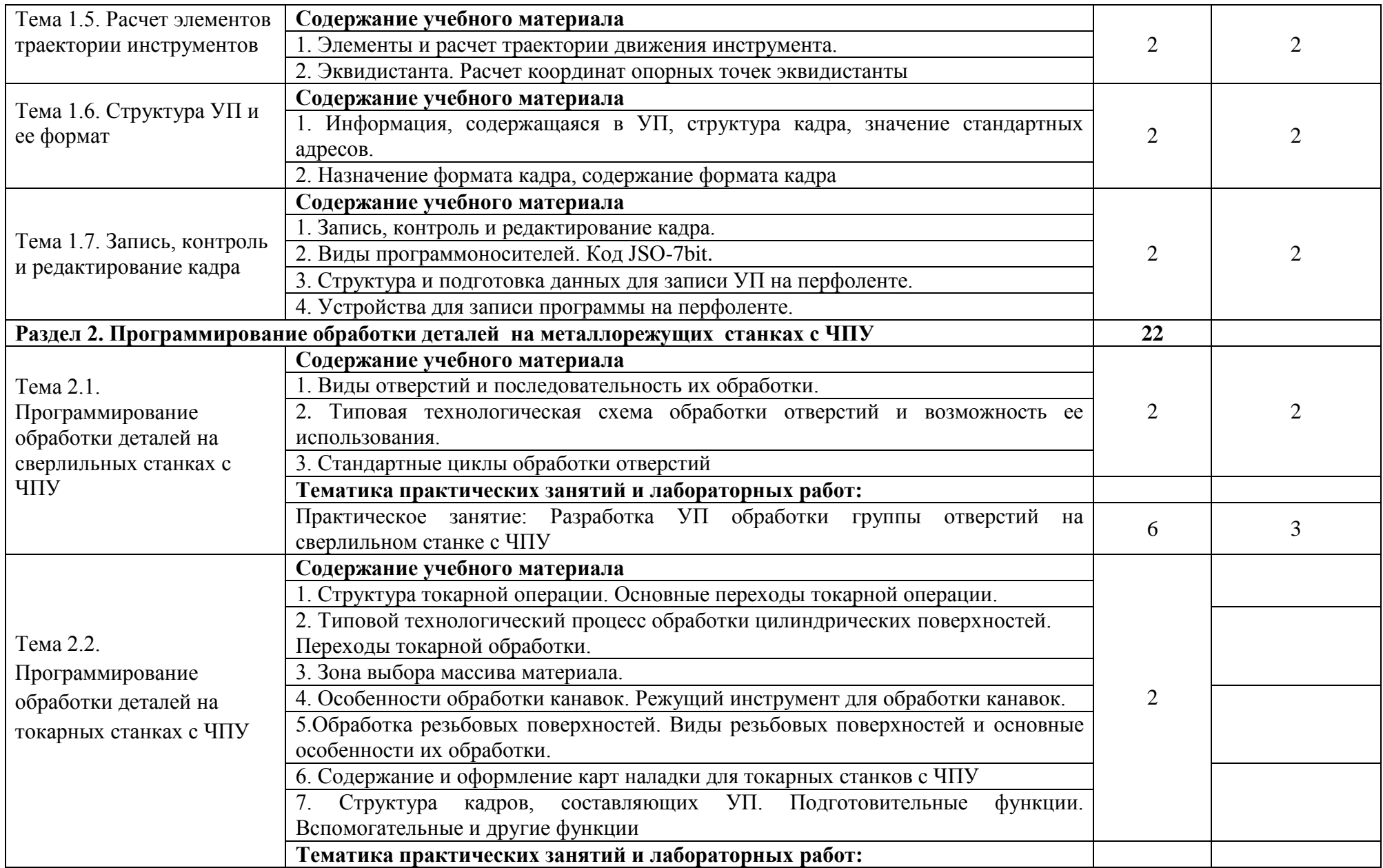

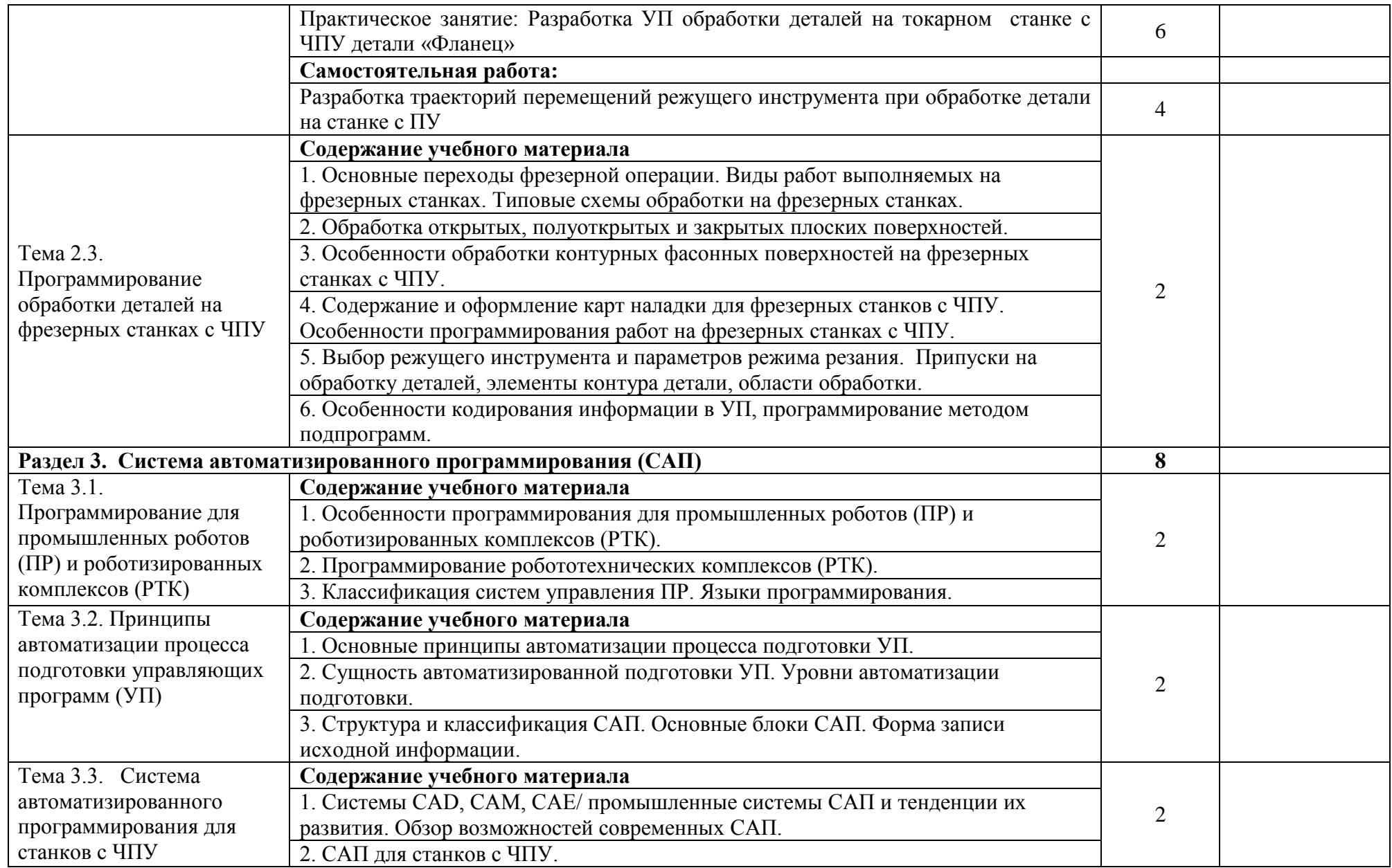

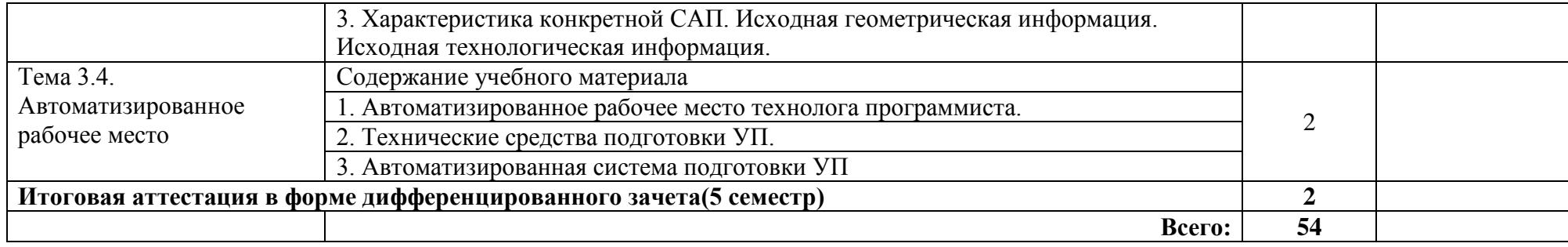

### **3. УСЛОВИЯ РЕАЛИЗАЦИИ ПРОГРАММЫ УЧЕБНОЙ ДИСЦИПЛИНЫ**

## **3.1. Для реализации программы учебной дисциплины должны быть предусмотрены следующие специальные помещения:**

Кабинет «Программирование для автоматизированного оборудования», оснащенный оборудованием и техническими средствами обучения: посадочные места по количеству обучающихся; рабочее место преподавателя; комплект учебно-наглядных пособий; наборы режущих инструментов и деталей по изучаемым темам; комплект учебных плакатов по дисциплине; комплект учебных фильмов по изучаемым темам; компьютер; телевизор и мультимедиа-проектор.

Лаборатория «Автоматизированного проектирования технологических процессов и программирования систем ЧПУ», оснащенная необходимым для реализации программы учебной дисциплины оборудованием:

- настольная панель управления, объединенная с СКБП, имитирующая станочный пульт управления;

- съемная клавиатура ЧПУ - панель тип расположения кнопок;

- лицензионное программное обеспечение для интерактивного NC-программирования в системе ЧПУ;

- симулятор стойки системы ЧПУ;

- лицензионное программное обеспечение ADMAC.

### **3.2. Информационное обеспечение реализации программы**

**3.2.1. Печатные издания:** Основы технологии машиностроения : учебник и практикум для прикладного бакалавриата / А. В. Тотай [и др.] ; под общ. ред. А. В. Тотая. — 2-е изд., испр. и доп. — М. : Издательство Юрайт, 2018. — 241 с.

#### **3.2.2. Электронные издания (электронные ресурсы):**

<https://vunivere.ru/work13184>

### **3.2.3. Дополнительные источники**

1. Аверченкова В.И., Польского Е.А. Технология машиностроения: Сборник задач и упражнений: Учеб. пособие - 2-е изд., перераб. и доп. – М.: ИНФРА-М, 2012.

2. Анухин В.И. Допуски и посадки. Учебное пособие. 4-е изд-СПб.: Питер. 2013.

3. Учебное пособие по курсу «Технология обработки металлов резанием». Academy Sandvik Caramant. © АВ Sandvik Caramant. 2014.

4. Андреев Г.И., Кряжев Д.Ю. Работа на станках с ЧПУ. Система ЧПУ FANUC. – СПб: «Типография «Взлет», 2013.

## **4. КОНТРОЛЬ И ОЦЕНКА РЕЗУЛЬТАТОВ ОСВОЕНИЯ УЧЕБНОЙ ДИСЦИПЛИНЫ**

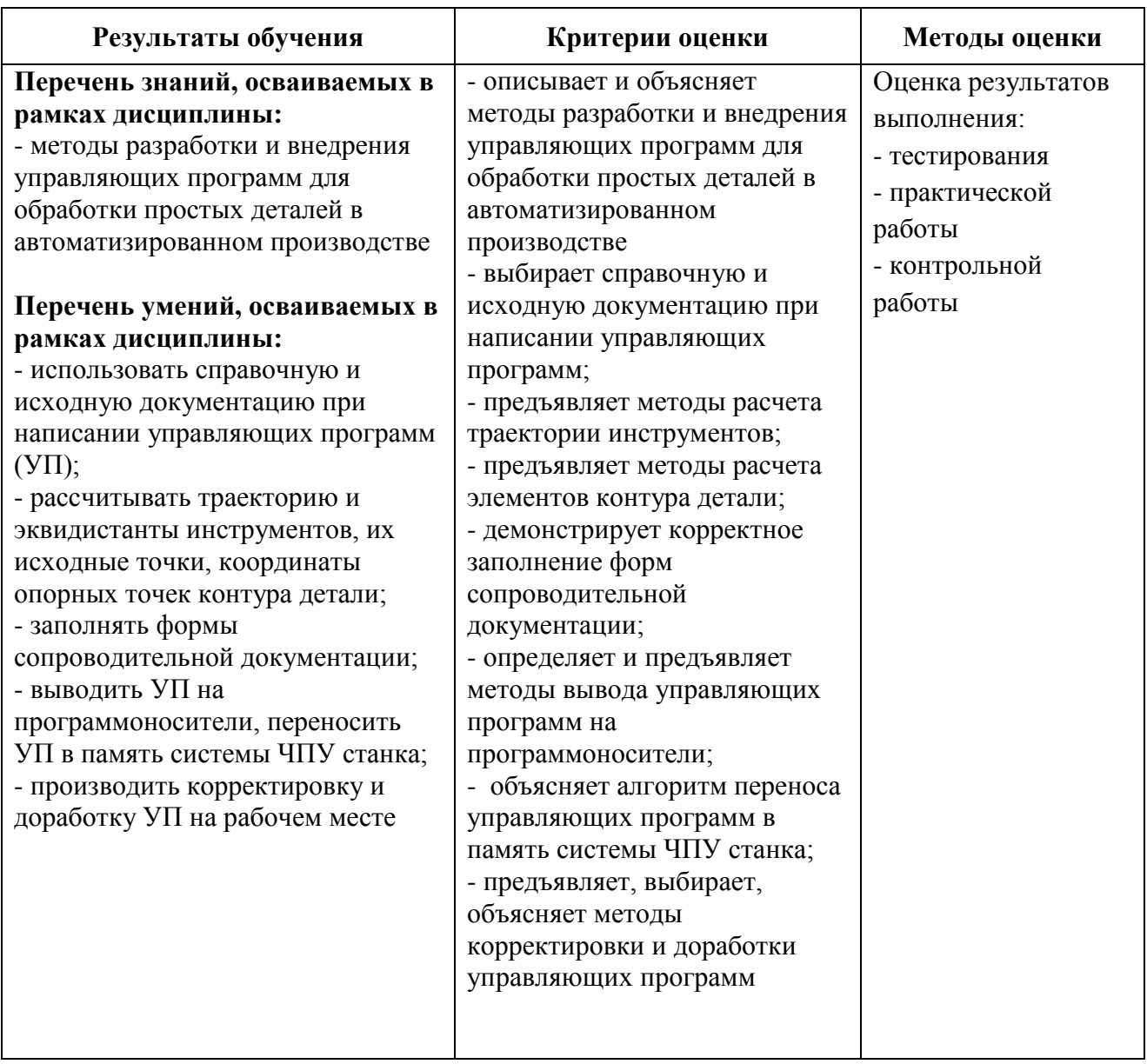